Муниципальное автономное общеобразовательное учреждение

«Верхнедубровская средняя общеобразовательная школа»

(МАОУ «Верхнедубровская СОШ»)

Принята на заседании научно-методического совета МАОУ «Верхнедубровская СОШ» Протокол № 14 от 21.06.2023 г

УТВЕРЖДАЮ: Директор МАОУ «Верхнедубровская СОШ» **РАДИТЬ Ю.Б.Медянцева** Приказ № 122-ОД от 21.06.2023г

#### Дополнительная общеобразовательная общеразвивающая программа

#### техническая направленности

#### «Введение в робототехнику»

#### Возраст обучающихся: 10-13 лет

Срок реализации: 1 года

#### Автор-составитель:

Захарова Е. С., учитель информатики, первой квалификационной категории

пгт. Верхнее Дуброво 2023 г

# **Содержание**

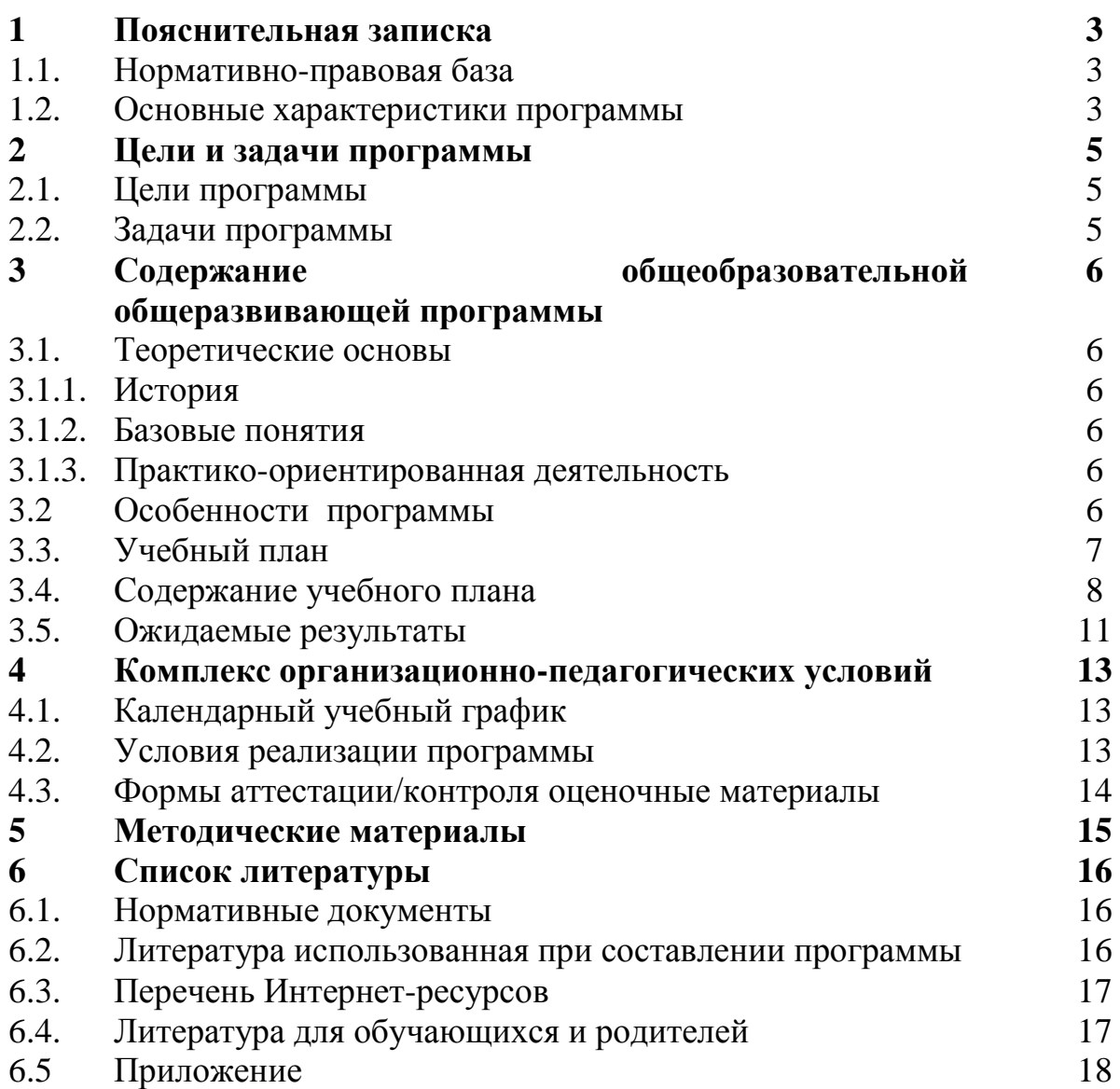

## **1.1. Нормативно правовая база**

Программа составлена в соответствии с нормативными правовыми актами и государственными программными документами. Нормативноправовыми и экономическими основаниями проектирования и реализации дополнительной общеобразовательной общеразвивающей программы «Введение в робототехнику» являются:

1. Федеральный закон Российской Федерации от 29 декабря 2012 г. № 273-ФЗ «Об образовании в Российской Федерации».

2. Концепция развития дополнительного образования детей, утвержденная распоряжением Правительства Российской Федерации от 31 марта 2022 г. № 678-р.

3. Приказ Министерства просвещения Российской Федерации от 09.11.2018 №196 «Об утверждении Порядка организации и осуществления образовательной деятельности по дополнительным общеобразовательным программам».

4. Постановление Главного государственного санитарного врача Российской Федерации от 28.09.2020 № 28 «Об утверждении санитарных правил СП 2.4.3648-20 «Санитарно-эпидемиологические требования организациям воспитания и обучения, отдыха и оздоровления детей и молодежи».

5. Методические рекомендации по проектированию дополнительных общеразвивающих программ (Письмо Министерства образования и науки Российской Федерации № 09-3242 от 18.11.2015 г.).

6. Приказ Минобрнауки России от 23.08.2017 №816 «Об утверждении Порядка применения организациями, осуществляющими образовательную деятельность, электронного обучения, дистанционных образовательных технологий при реализации образовательных программ».

7. Федеральный проект «Успех каждого ребенка» в рамках национального проекта «Образование».

8. Устав МАОУ «Верхнедубровская СОШ».

## **1.2 Основные характеристики программы**

Дополнительная общеобразовательная общеразвивающая программа «Робототехника» относится к **технической направленности** ознакомительного уровня и является начальной частью курса робототехники. Программа «Введение в робототехнику» дает начальное представления о технических устройствах, современных разработках в робототехнике, о конструкциях управляемых роботов.

**Актуальность общеразвивающей программы:** все нарастающий приток техники, невиданная прежде скорость ее обновления, ставят перед школой новые задачи. Технология – не сумма конкретных сведений, а подход к

решению разнообразных задач, в том числе и производственных. Знания, умения и навыки, связанные с решением поставленных практических задач, приобретают все большую важность для современного человека. Очень важным представляется тренировка работы в коллективе и развитие самостоятельного технического творчества. Простота в построении модели в сочетании с большими конструктивными возможностями конструктора, позволяют учащимся в конце занятия увидеть сделанную своими руками модель, которая выполняет поставленную задачу.

С помощью конструктора LEGO MINDSTORMS® Education EV3 учащиеся строят модели или механические устройства, выполняют физические эксперименты. Помощь в осваивании основ моделирования, конструирования и программирования помогает компьютерная обучающая программа LEGO Digital Designer (LDD) — бесплатный конструктор для создания 3D-моделей LEGO. В нем присутствует богатый выбор разнообразных деталей, при чем, в отличии от реального конструктора, в LEGO Digital Designer есть возможность изменения их цвета.

Основное назначение программы «Введение в робототехнику» состоит в выполнении социального заказа современного общества, направленного на подготовку подрастающего поколения к полноценной работе в условиях глобальной информатизации всех сторон общественной жизни.

За последние годы успехи в робототехнике и автоматизированных системах изменили личную и деловую сферы нашей жизни. Роботы широко используются в транспорте, в исследованиях Земли и космоса, в хирургии, в военной промышленности, при проведении лабораторных исследований, в сфере безопасности, в массовом производстве промышленных товаров и товаров народного потребления. Многие устройства, принимающие решения на основе полученных от сенсоров, данных, тоже можно считать роботами таковы, например, лифты, без которых уже немыслима наша жизнь.

**Адресат общеразвивающей программы:** возраст обучающихся, для которых предназначена данная программа - от 10 до 13 лет. Дети стремятся подражать старшим и пример педагога очень важен. Дети активно проявляют самостоятельность, стараются стать как можно более независимыми. Все эти качества педагог должен разумно использовать в работе с детьми. Организация работы как с продуктами LEGO Education так и с Arduino базируется на принципе практического обучения. Учащиеся сначала обдумывают, а затем создают различные модели. При этом активизация усвоения учебного материала достигается благодаря тому, что мозг и руки «работают вместе». При сборке моделей, учащиеся не только выступают в качестве юных исследователей и инженеров. Они ещё и вовлечены в игровую деятельность. Играя с роботом, школьники с лёгкостью усваивают знания из естественных наук, технологии, математики, не боясь совершать ошибки и исправлять их. В коллектив могут быть приняты все желающие, не имеющие противопоказаний по здоровью (мальчики и девочки), могут приниматься обучающиеся как одного возраста, так и разновозрастные. Наполняемость групп – 6 - 12 человек.

**Режим занятий –** 1 раз в неделю по 2 часу.

**Объем общеразвивающей программы** – 68 часов (34 ч. в год).

#### **Срок освоения общеразвивающей программы** –1 лет.

В рамках учебного плана каждого года особо выделены часы, используемые для разработки и подготовки роботов к соревнованиям, участие в соревнованиях. Эти часы четко не распределены по времени, поскольку зависят от графика соревновательного процесса и результативности участия команд воспитанников.

**Перечень форм обучения** – фронтальная, индивидуальная, групповая, коллективная.

**Перечень видов занятий** – обобщающая лекция-практикум**,**  практическое занятие, занятие-игра, соревнование.

**Перечень форм подведения результатов** – тест, наблюдение, технический зачет, демонстрация готовых моделей.

#### **2. Цель и задачи общеразвивающей программы**

#### **2.1 Цель общеразвивающей программы**

**Цель** – формирование и развитие способностей учащихся в процессе проектирования, моделирования, конструирования и программирования на конструкторе LEGO MINDSTORMS® Education.

#### **2.2 Задачи общеразвивающей программы**

#### **Задачи:**

*Обучающие:*

 обучить первоначальным знаниям по устройству робототехнических объектов

 научить основным приемам сборки и программирования робототехнических объектов

 сформировать общенаучные и технологические навыки конструирования и проектирования

 ознакомить с правилами безопасной работы с инструментами необходимыми при конструировании робототехнических объектов

#### **Развивающие:**

- развивать творческую инициативу и самостоятельность
- развивать логическое мышление и память
- развивать внимание, речь, коммуникативные способности
- развивать умение принимать нестандартные решения в процессе конструирования и программирования

#### **Воспитательные:**

- формировать творческое отношение к работе
- воспитывать умение работать в коллективе

 формировать лидерские качества и чувство ответственности как необходимые качества для успешной работы в команде

#### **3. Содержание общеразвивающей программы**

#### **3.1 Теоретические основы**

#### **3.1.1 История**

Исторические основы появления направления программы.

Данная программа составлена и модифицирована на основе учебного пособия Д.Г. Копосова «Робототехника 5-6-7-9 класс».

#### **3.1.2 Базовые понятия**

В течение изучения программы обучающие познакомятся с широким спектром специальных терминов и определений в частности получат базовые технические знания применения в области роботостроения.

Содержание и структура программы «Введение в робототехнику» направлены на формирование устойчивых представлений о робототехнических устройствах как едином изделии определенного функционального назначения и с определенными техническими характеристиками. В педагогической целесообразности этой темы не приходиться сомневаться, т.к. учащиеся научатся объединять реальный мир с виртуальным. В процессе конструирования и программирования кроме этого учащиеся получат дополнительное образование в области физики, технологии, механики, электроники и информатики.

#### **3.1.3 Практико-ориентированная деятельность**

Данный вид деятельности включает в себя изучение учащимися возможности получения опыта работы на компьютере. Важно отметить, что компьютер используется как средство управления моделью, его использование направлено на моделирование 3-Д моделей и составление управляющих алгоритмов для собранных моделей. Учащиеся получают представление об особенностях составления программ управления, автоматизации механизмов, моделировании работы систем. Изучая простые механизмы, ребята учатся работать руками (развитие мелкой моторики), развивают элементарное конструкторское мышление, фантазию, изучают принципы работы многих механизмов.

## **3.2 Особенности программы**

Отличительной особенностью программы является то, что более детальное изучение образовательного конструктора LEGO MINDSTORMS®, дает широкие возможности для использования информационных технологий.

6

# **3.3 Учебный (тематический) план**

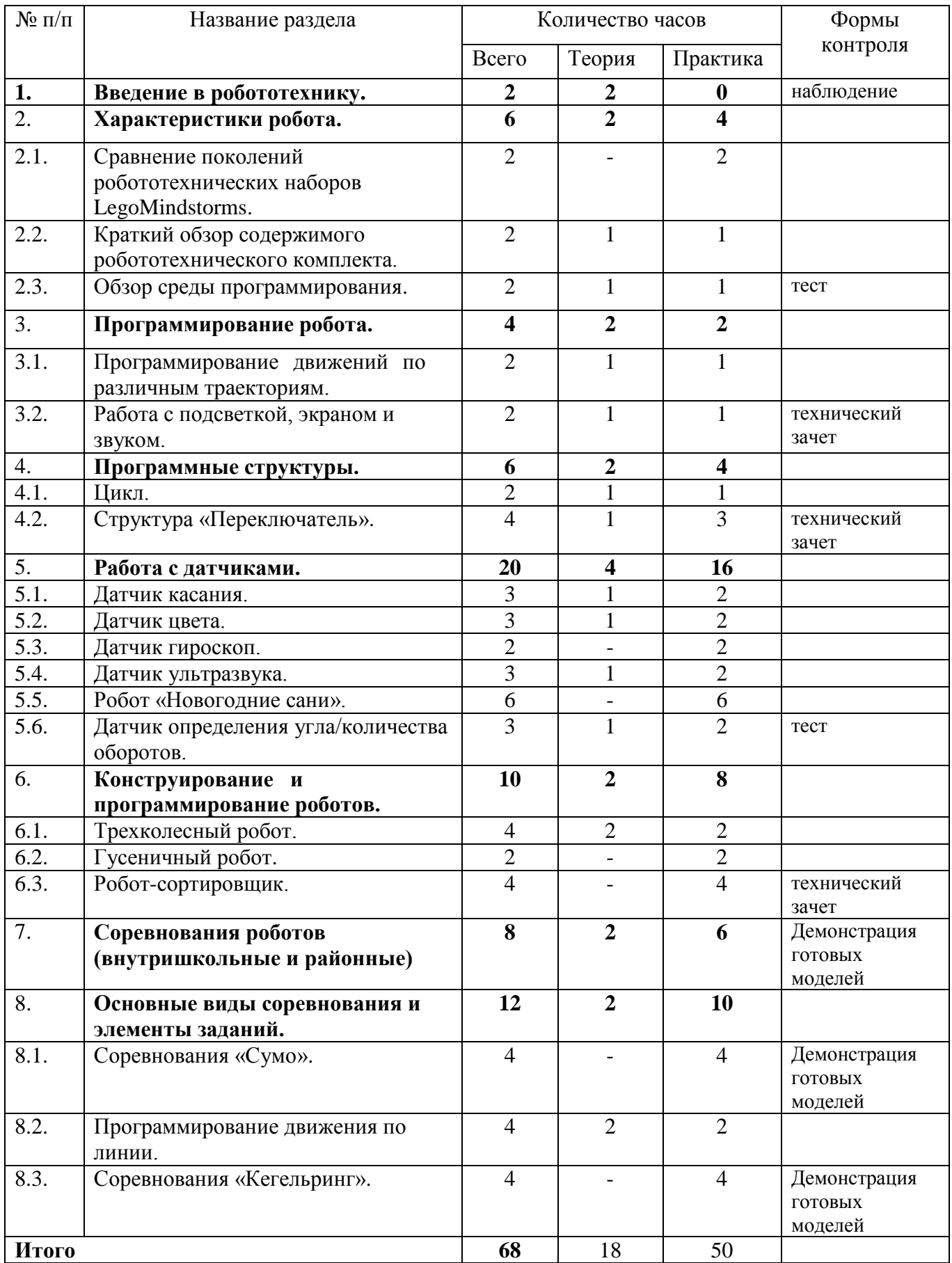

## **3.4 Содержание учебного (тематического) плана 1. Введение в робототехнику.**

*Теория:* Введение в науку о роботах. Основные виды роботов, их применение. Понятие о робототехнике. Направления развития робототехники. Новейшие достижения науки и техники в смежных областях. Техника безопасности.

## **2. Характеристики робота.**

## **2.1. Сравнение поколений робототехнических наборов LegoMindstorms.**

*Теория:* Характеристики блока, сервомотора. Скорость вращения. Крутящий момент. Скорость опроса датчиков. Краткая характеристика среднего и большого сервомотора. Скорость вращения. Крутящий момент.

*Практика*: Обсуждение усовершенствований EV3-блока по сравнению с NXT-2.0, характеристики блока (частота работы процессора, количество кнопок, возможность соединения с интернетом через WiFi, флеш-память, оперативная память, разрешение экрана, появление USBпорта, слот для чтения SD карт, возможность соединения с семью роботами посредством Bluetooth).

*Практика*: Проверка работы моторов и датчиков. Проверка скорости опроса датчика.

**2.2. Версии комплектов EV3. Краткий обзор содержимого робототехнического комплекта.**

*Теория:* Домашняя и образовательная версия комплектов, сходства и различия.

*Практика:* Обзор содержимого наборов (датчики, сервомоторы, блок, провода, детали конструктора). Изучение названия деталей.

**2.3. Обзор среды программирования**.

*Теория:* Обзор среды программирования. Палитра блоков. Справочные материалы. Самоучитель. Проект. Лобби. Новая программа. Сохранение проекта, программы. Основательный разбор палитры блоков. Соединения блоков. Параллельные программы.

*Практика*: Подключение робота к компьютеру и загрузка программы. USB соединение. Bluetooth соединение. WiFi соединение.

Обычная загрузка. Загрузка с запуском. Запуск фрагмента программы. Наблюдение за состояние портов. Обозреватель памяти. Визуализация выполняемой в данный момент части программы.

## **3. Программирование робота.**

## **3.1. Программирование движений по различным траекториям.**

*Теория:* Понятие сервомотор. Устройство сервомотора. Порты для подключения сервомотора. Зеленая палитра блоков (Action). Положительное и отрицательное движение мотора. Определение направления движения моторов. Блоки LargeMotorи MediumMotor (большой мотор и средний мотор). Изучение программной палитры. "Дополнения". Инвертирование вращения мотора. Нерегулируемы мотор. Инвертирование мотора.

*Практика*: Конструирование экспресс-бота. Выбор порта, выбор режима работы (включить, включить на количество секунд, включить на количество градусов, включить на количество оборотов), мощность двигателя. Выбор режима остановки мотора.

Блок "Независимое управление моторами".

Блок "Рулевое управление".

*Практика*: Упражнение 1. Отработка основных движений моторов.

Упражнение 2. Расчет движения робота на заданное расстояние.

Упражнение 3. Расчет движений по ломаной линии.

Задания для самостоятельной работы.

#### **3.2. Работа с подсветкой, экраном и звуком.**

*Теория:* Работа с экраном EV3. Вывод фигур на экран дисплея. Режим отображения фигур. Вывод элементарных фигур на экран. Вывод рисунка на экран. Графический редактор. Вывод рисунка на экран.

*Практика:*

Задания для самостоятельной работы. Работа с подсветкой кнопок на блоке EV3. Блок индикатора состояния модуля. Выбор режима. Упражнение. Демонстрация работы подсветки кнопок.

Работа со звуком. Блок воспроизведения звуков. Режим проигрывания звукового файла.

Воспроизведение записанного звукового файла. Режим воспроизведения тонов и нот. Задания для самостоятельной работы.

#### **4. Программные структуры.**

#### **4.1. Цикл.**

*Теория:* Изучение циклов. Оранжевая программная палитра (Управление операторами). Счетчик итераций. Номер цикла. Условие завершения работы цикла. Прерывание цикла. Варианты выхода из цикла. Прерывание выполнения цикла из параллельной ветки программы. Вложенные циклы.

*Практика:* Задания по созданию циклов (самостоятельная работа).

## **4.2. Структура "Переключатель".**

*Теория:* Изучение структуры «Переключатель». Если-то. Блок "Переключатель". Переключатель на вид вкладок (полная форма, краткая форма). Дополнительное условие в структуре "Переключатель".

*Практика:* Задания для самостоятельной работы в структуре «Переключатель».

## **5. Работа с датчиками.**

## **5.1. Датчик касания.**

*Теория:* Палитра программирования. Датчик касания. Внешний вид. Режим измерения.

Режим сравнения. Режим ожидания. Изменение в блоке ожидания.

*Практика:* Упражнения на датчиках. Задания для самостоятельной работы в палитре программирования.

## **5.2. Датчик цвета.**

*Теория:* Датчик цвета и программный блок датчика. Области корректной работы датчика. Режим определения цвета. Режим измерения интенсивности отраженного света. Выбор режима работы датчика. Режим измерения цвета. Выбор режима измерения цвета. Режим измерения интенсивности отраженного света. Режим измерения интенсивности окружающего света.

Режим сравнения цвета. Режим калибровки. Пример выполнения режима калибровки. Режим ожидания датчика цвета.

*Практика:* Упражнения в разных режимах работы датчика. Задания для самостоятельной работы режиме калибровки.

#### **5.3. Датчик гироскоп.**

*Теория:* Датчик гироскоп и программный блок датчика. Направление вращения. Режимы работы датчика гироскоп.

*Практика:* Упражнения на датчике гироскопе. Задания для самостоятельной работы: апробирование работы датчика.

# **5.4. Датчик ультразвука.**

*Теория:* Датчик ультразвука и программный блок датчика. Определение разброса пуска волн. Структура блока ультразвука в режиме измерения.

*Практика:* Упражнения на программирование датчика. Задания для самостоятельной работы: определение разброса пуска волн.

## **5.5. Робот «Новогодние сани».**

*Теория:* Устройство робота в виде новогодних саней с Дедом Морозом и подготовка к сборке. Ознакомление с инструкциями по сборке робота.

*Практика:* Сборка робота. Программирование робота.

#### **5.6. Датчик определения угла/количества оборотов.**

*Теория:* Программный блок датчика вращения. Сброс.

*Практика:* Упражнения на программирование датчика. Задания для самостоятельной работы: создать вращение и сбросить данные датчика.

## **6. Конструирование и программирование роботов.**

## **6.1. Тема: Трехколесный робот.**

*Теория:* Устройство трёхколёсного робота и подготовка к сборке. Ознакомление с инструкциями и алгоритмами программирования робота.

*Практика:* Конструирование трехколесного робота. Программирование трехколесного робота

## **6.2. Гусеничный робот.**

*Теория:* Устройство гусеничного робота и подготовка к сборке. Ознакомление с инструкциями и алгоритмами программирования робота.

*Практика:* Сборка гусеничного робота по инструкции. Программирование гусеничного бота.

## **6.3. Робот-сортировщик.**

*Теория:* Устройство робота, сортирующего шарики по цветам. Ознакомление с инструкциями по сборке и программированию роботасортировщика.

*Практика:* Конструирование робота. Программирование роботасортировщика.

## **7. Соревнования роботов (внутришкольные и районные)**

*Теория:* Знакомство с регламентом Российских соревнований по робототехнике в частности с видами соревнований: «Шагающий робот», «Сумо», «Кегельринг», «Траектория», «Биатлон». Знакомство с различными требованиями к разным возрастным категориям. Подготовка к районным соревнованиям.

*Практика:* Рассмотрение слабых и сильных сторон каждого вида соревнований.

#### **8. Основные виды соревнования и элементы заданий.**

#### **8.1. Соревнования "Сумо".**

*Теория:* Регламент состязаний. Соревнования роботов-сумоистов. Размеры робота. Вес робота.

Варианты конструкций. Примеры алгоритмов.

*Практика:* Упражнения. Задания для самостоятельной работы: создание робота «Сумоиста». Соревнования.

#### **8.2. Программирование движения по линии.**

*Теория:* Варианты следования по линии. Варианты робота с одним и двумя датчиками цвета.

Калибровка датчиков. Отражение светового потока при разном расположении датчика над поверхностью линии. Алгоритм ручной калибровки. Определение текущего состояния

датчиков. Алгоритм автоматической калибровки. Алгоритм движения по линии "Зигзаг"(дискретная система управления).

*Практика:* Упражнения. Алгоритм "Волна".

Задания для самостоятельной работы. Поиск и подсчет перекрестков.

Инверсная линия. Проезд инверсного участка с тремя датчиками цвета.

## **8.3. Соревнования «Кегельринг».**

*Теория:* Регламент состязаний. Соревнование "Кегельринг". Размеры робота. Вес робота.

*Практика:* Варианты конструкций. Примеры алгоритмов. Упражнения. Задания для самостоятельной работы. Соревнования.

## **3.5 . Планируемые результаты**

## **Метапредметные результаты:**

является формирование следующих универсальных учебных действий (УУД): *Познавательные УУД:*

определять, различать и называть детали конструктора,

конструировать по условиям, заданным взрослым, по образцу, по чертежу, по заданной схеме и самостоятельно строить схему.

ориентироваться в своей системе знаний: отличать новое от уже известного.

перерабатывать полученную информацию: делать выводы в результате совместной работы всего класса, сравнивать и группировать предметы и их образы;

*Регулятивные УУД:*

уметь работать по предложенным инструкциям.

умение излагать мысли в четкой логической последовательности, отстаивать свою точку зрения, анализировать ситуацию и самостоятельно находить ответы на вопросы путем логических рассуждений.

определять и формулировать цель деятельности на занятии с помощью учителя;

#### *Коммуникативные УУД:*

уметь работать в паре и в коллективе; уметь рассказывать о постройке.

уметь работать над проектом в команде, эффективно распределять обязанности.

**Предметными результатами** является формирование следующих знаний и умений:

*Обучающиеся должны знать*:

-простейшие основы механики;

-виды конструкций однодетальные и многодетальные, неподвижное соединение деталей;

-технологическую последовательность изготовления несложных конструкций.

- основные понятия робототехники;

- основы алгоритмизации;

- основы автономного программирования;

- конструктор для создания 3D-моделей LEGO LEGO Digital Designer;

- среду **LEGO Education;**

- способы подключения датчиков и двигателей;

- основы работы со схемами.

*Обучающиеся должны уметь:*

- использовать датчики и двигатели в сложных задачах, предусматривающих вариантность решения;

- создавать творческие работы;

- собирать базовые модели роботов;

- составлять алгоритмические блок-схемы для решения задач;

- использовать датчики и двигатели в простых задачах;

- создавать программы в среде **LEGO Education.**

-с помощью учителя анализировать, планировать предстоящую практическую работу, осуществлять контроль качества результатов собственной практической деятельности;

-самостоятельно определять количество деталей в конструкции моделей; реализовывать творческий замысел.

#### **Личностные результаты:**

оценивать жизненные ситуации (поступки, явления, события) с точки зрения собственных ощущений (явления, события), в предложенных ситуациях отмечать конкретные поступки, которые можно оценить как хорошие или плохие;

называть и объяснять свои чувства и ощущения, объяснять свое отношение к поступкам с позиции общечеловеческих нравственных ценностей;

самостоятельно и творчески реализовывать собственные замыслы.

#### **4. Комплекс организационно-педагогические условия**

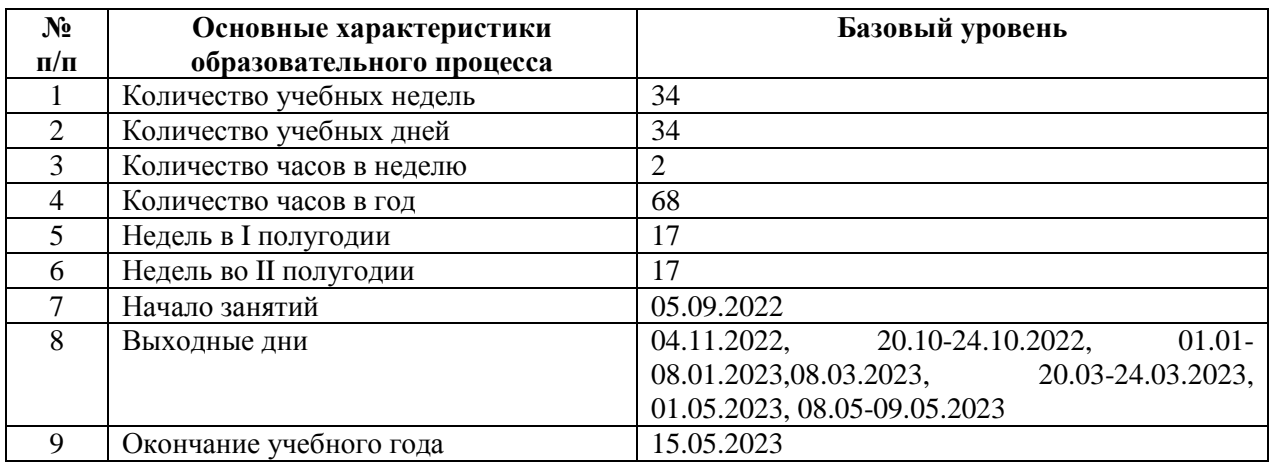

## **4.1. Календарный учебный график на 2022-2023 учебный год**

## **4.2. Условия реализации программы**

**Материально-техническое обеспечение:** занятия проводятся в Центре образования естественно-научной и технологической направленностей «Точка роста».

Для успешной реализации образовательной программы «Введение в робототехнику» необходимо: наличие учебной аудитории, оснащенной столами, стульями, учебной (интерактивной) доской, оргтехникой (проектор) для ведения аудиторных учебных занятий;

 Учебный кабинет (включая типовую мебель) (1 единица на группу; 100% времени реализации программы)

 Базовый набор Lego Mindstorms EV3 (6 штук на группу; 100% времени реализации программы)

ноутбук (10 штук на группу; 100% времени реализации программы)

 проектор, экран. (1 штука на группу; 100% времени реализации программы)

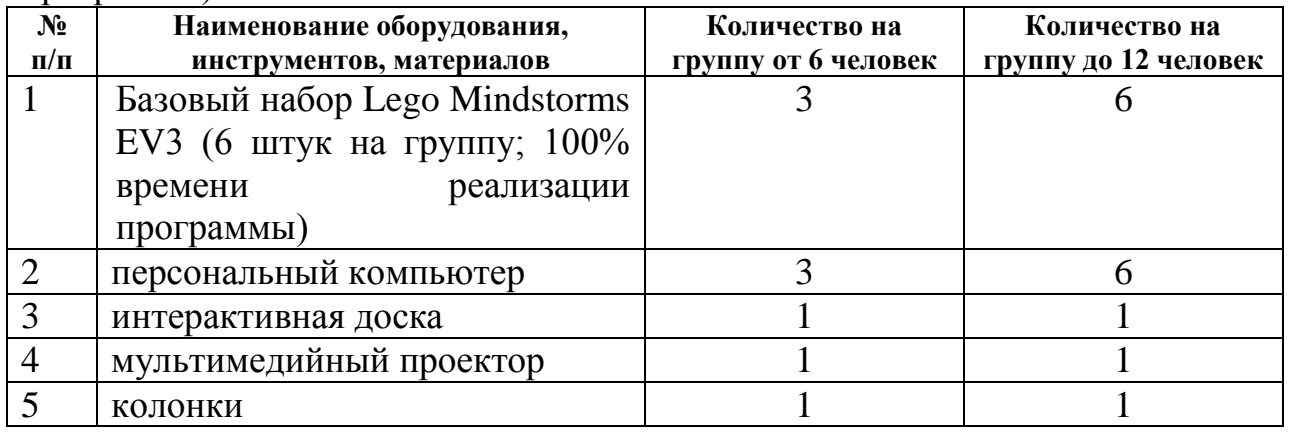

**Информационное обеспечение:** -аудио -, видео-, фото-, интернет источники свободного доступа на образовательных ресурсах, обеспечивающие демонстрационный материал по темам содержания, конструктор для создания 3D-моделей LEGO LEGO Digital Designer; среду LEGO Education; .

**Кадровое обеспечение.** Реализацию программы обеспечивает педагог, обладающий профессиональными знаниями и компетенциями в организации и ведении образовательной деятельности.

Уровень образования педагога: среднее профессиональное образование, высшее образование – бакалавриат, высшее образование – специалитет или магистратура.

Уровень соответствие квалификации: образование педагога соответствует профилю программы.

Профессиональная категория: без требований к категории.

**Методические материалы:** методическое обеспечение представляет собой совокупность информационно-дидактических и учебно-методических материалов, включающих лекции, практические занятия, лабораторные работы, а также слайд-презентации и видео-материалы, разработанные в соответствии с учебно-тематическим планом и в контексте современных информационнокоммуникационных технологий и интерактивных методик с учетом возможной реализации программы.

#### **Каждое занятие строится по следующей структуре:**

• вводная часть – в данной части будет поставлены цели и задачи на планируемое занятие, будет дан краткий теоретический материал;

• основная часть – будет раскрыто содержание конкретной работы каждого практического задания;

• заключительная часть – может состоять из отчета по практической работе и вопросов для самоконтроля по проделанной работе.

## **4.3. Формы аттестации/контроля и оценочные материалы**

#### **Оценочные материалы**

Для отслеживания результативности образовательной деятельности по программе проводятся: входной, текущий, промежуточный и итоговый контроль.

**Входной контроль** - оценка стартового уровня образовательных возможностей учащихся при поступлении в объединение по данной дополнительной общеобразовательной общеразвивающей программе. Проводится в сентябре.

Во время проведения входной диагностики педагог заполняет Информационную карту «Определение уровня знаний и умений учащихся», пользуясь следующей шкалой:

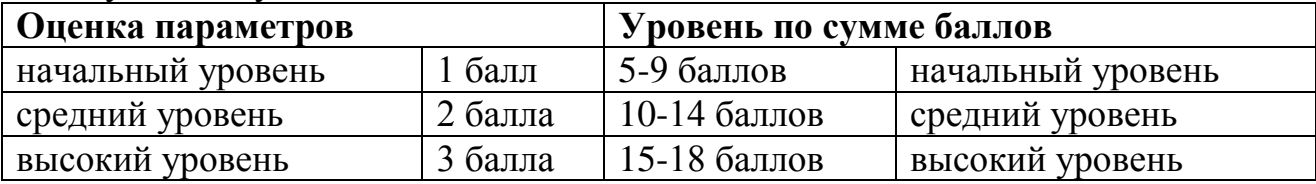

**Текущий контроль** - оценка уровня и качества освоения тем/разделов программы и личностных качеств учащихся; осуществляется на занятиях в течение всего учебного года.

**Промежуточный контроль**- оценка уровня и качества освоения учащимися дополнительной общеобразовательной общеразвивающей программы по итогам изучения раздела, темы или в конце определенного периода обучения/учебного года (при сроке реализации программы более одного года).

**Итоговый контроль** - оценка уровня и качества освоения учащимися дополнительной общеобразовательной общеразвивающей программы по завершению учебного года или всего периода обучения по программе.

Диагностика уровня личностного развития учащихся проводится по следующим параметрам: культура речи, умение слушать, умение выделить главное, умение планировать, умение ставить задачи, самоконтроль, воля, выдержка, самооценка, мотивация, социальная адаптация.

Итоги диагностики педагог заносит в информационную карту «Определение уровня развития личностных качеств учащихся», используя следующую шкалу:

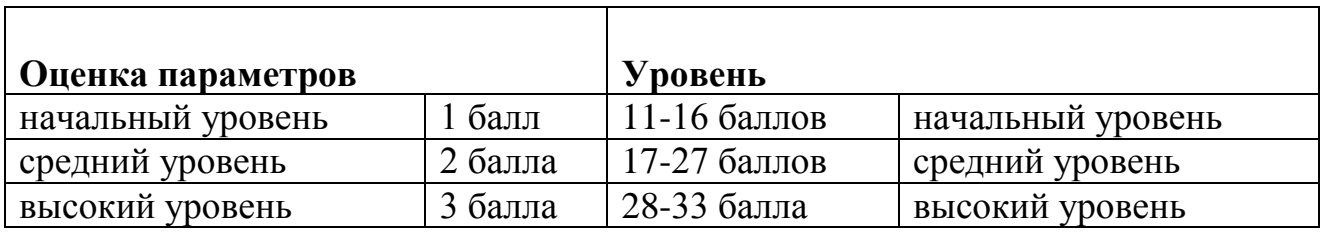

#### **5. Методические материалы**

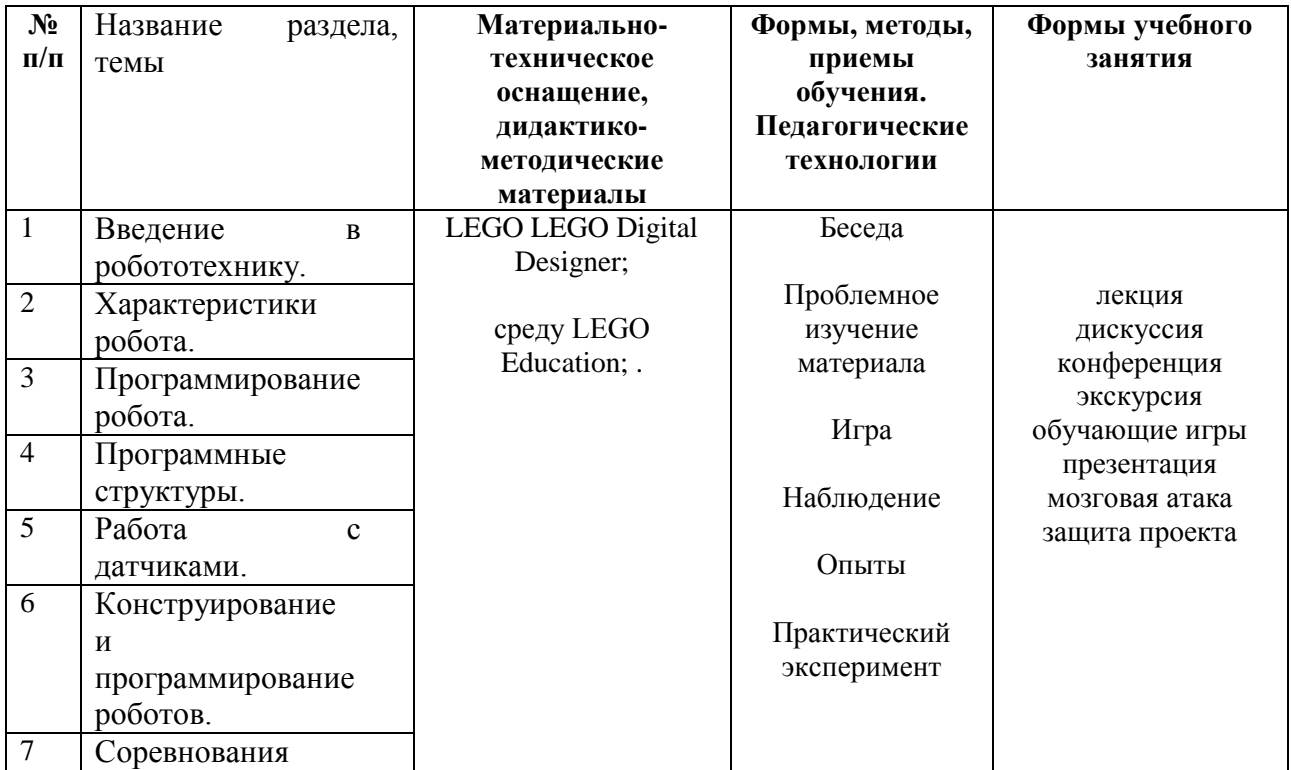

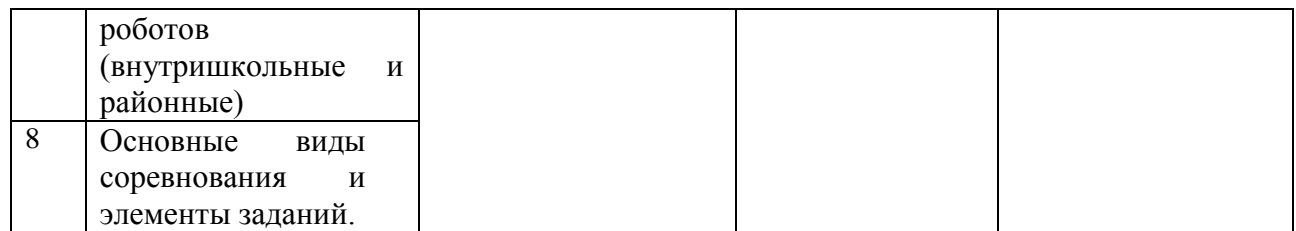

#### **6.Список литературы**

#### **6.1 Нормативные документы**

Литература для педагога

1. Федеральный закон Российской Федерации от 29 декабря 2012 г. № 273-ФЗ «Об образовании в Российской Федерации».

2. Концепция развития дополнительного образования детей, утвержденная распоряжением Правительства Российской Федерации от 31 марта 2022 г. № 678-р.

3. Приказ Министерства просвещения Российской Федерации от 09.11.2018 №196 «Об утверждении Порядка организации и осуществления образовательной деятельности по дополнительным общеобразовательным программам».

4. Постановление Главного государственного санитарного врача Российской Федерации от 28.09.2020 № 28 «Об утверждении санитарных правил СП 2.4.3648-20 «Санитарно-эпидемиологические требования к организациям воспитания и обучения, отдыха и оздоровления детей и молодежи».

5. Методические рекомендации по проектированию дополнительных общеразвивающих программ (Письмо Министерства образования и науки Российской Федерации № 09-3242 от 18.11.2015 г.).

6. Приказ Минобрнауки России от 23.08.2017 №816 «Об утверждении Порядка применения организациями, осуществляющими образовательную деятельность, электронного обучения, дистанционных образовательных технологий при реализации образовательных программ».

7. Федеральный проект «Успех каждого ребенка» в рамках национального проекта «Образование».

8. Устав МАОУ «Верхнедубровская СОШ».

#### **6.2 Литература, использованная при составлении программы**

1. Белиовская Л.Г., Белиовский А.Е. Программируем микрокомпьютер NXT в LabVIEW. – М.: ДМК, 2010, 278 стр.;

2. ЛЕГО-лаборатория (Control Lab):Справочное пособие, - М.: ИНТ, 1998, 150 стр.

3. Ньютон С. Брага. Создание роботов в домашних условиях. – М.: NTPress, 2007, 345 стр.;

4. ПервоРобот NXT 2.0: Руководство пользователя. – Институт новых технологий;

5. Применение учебного оборудования. Видеоматериалы. – М.: ПКГ «РОС», 2012;

6. Программное обеспечение LEGOEducationNXTv.2.1.;

7. Рыкова Е. А. LEGO-Лаборатория (LEGO Control Lab). Учебнометодическое пособие. – СПб, 2001, 59 стр.

8. Чехлова А. В., Якушкин П. А.«Конструкторы LEGODAKTA в курсе информационных технологий. Введение в робототехнику». - М.: ИНТ, 2001 г.

9. Филиппов С.А. Робототехника для детей и родителей. С-Пб, «Наука», 2011г.

## **6.3 Перечень Интернет-ресурсов**

1. [https://www.youtube.com/,](https://www.youtube.com/) методические материалы по LEGO MINDSTORMS Education EV3.

## **6.4 Литература для обучающихся (родителей)**

1. Гоушка Витезслав. «Дайте мне точку опоры…». Изд-во «Альбатрос», Прага, 2010. – 191 с.

2. Дуглас В. Программируемый робот, управляемый с КПК. - М.: НТ Пресс, 2012. – 224 стр.

3. Конюх В.Л. Основы робототехники. – М.: Феникс, 2001. – 282 стр.

4. Макаров И. М. , Топчеев Ю. И. Робототехника. История и перспективы.- М.: МАИ, 2010. – 352стр.

5. Предко М. 123 эксперимента по робототехнике. - М.: НТ Пресс, 2006. – 544 стр.

6. Юревич Е.И. Основы робототехники. 2- е издание. – М.: Феникс, 2005. – 408 стр.

7. 2 сборника технологических карт для помощи в сборке роботов.2003 and 2003 TheLEGOGroup.

# **Приложение 1**

# **Календарно-тематическое планирование**

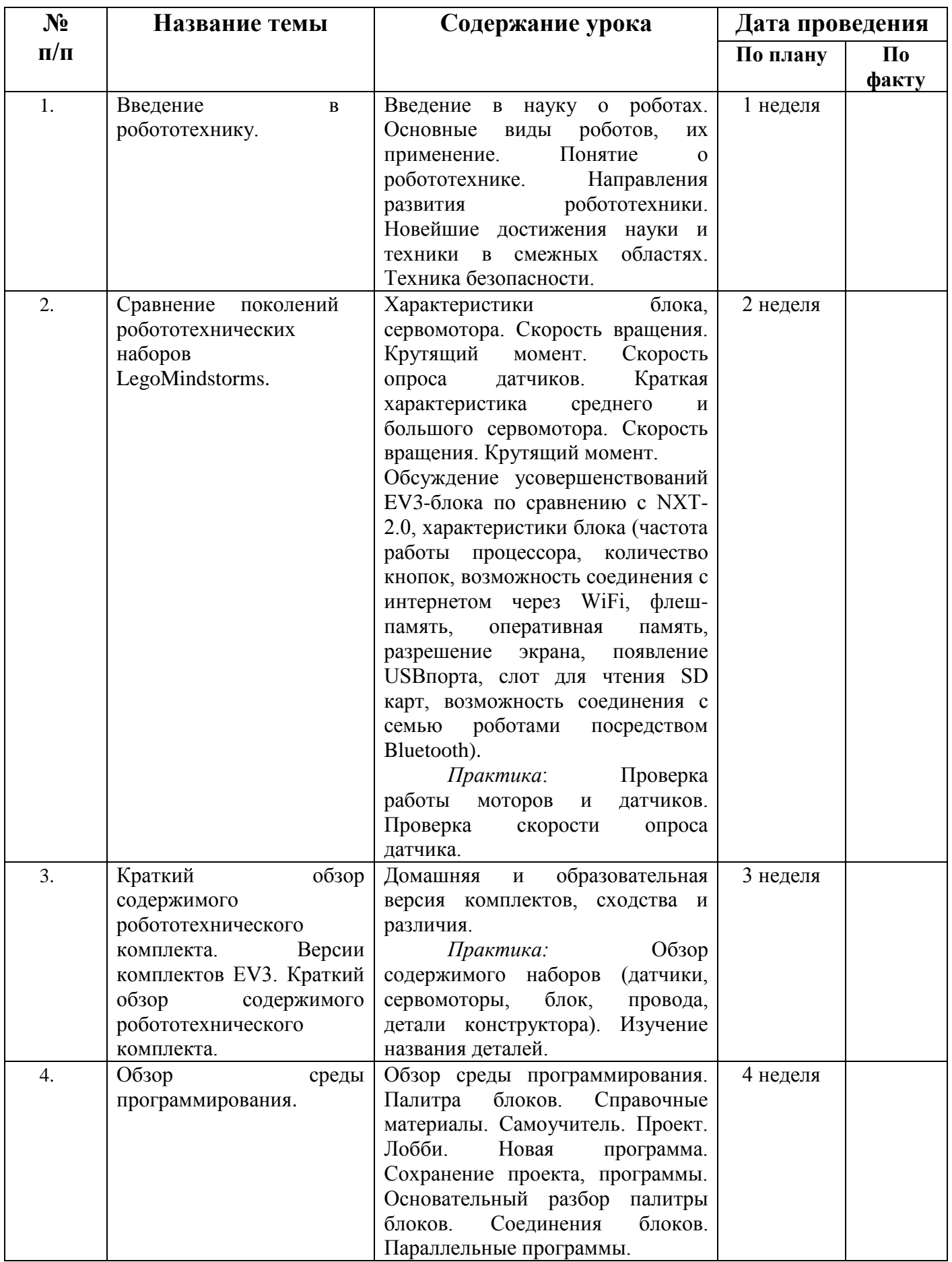

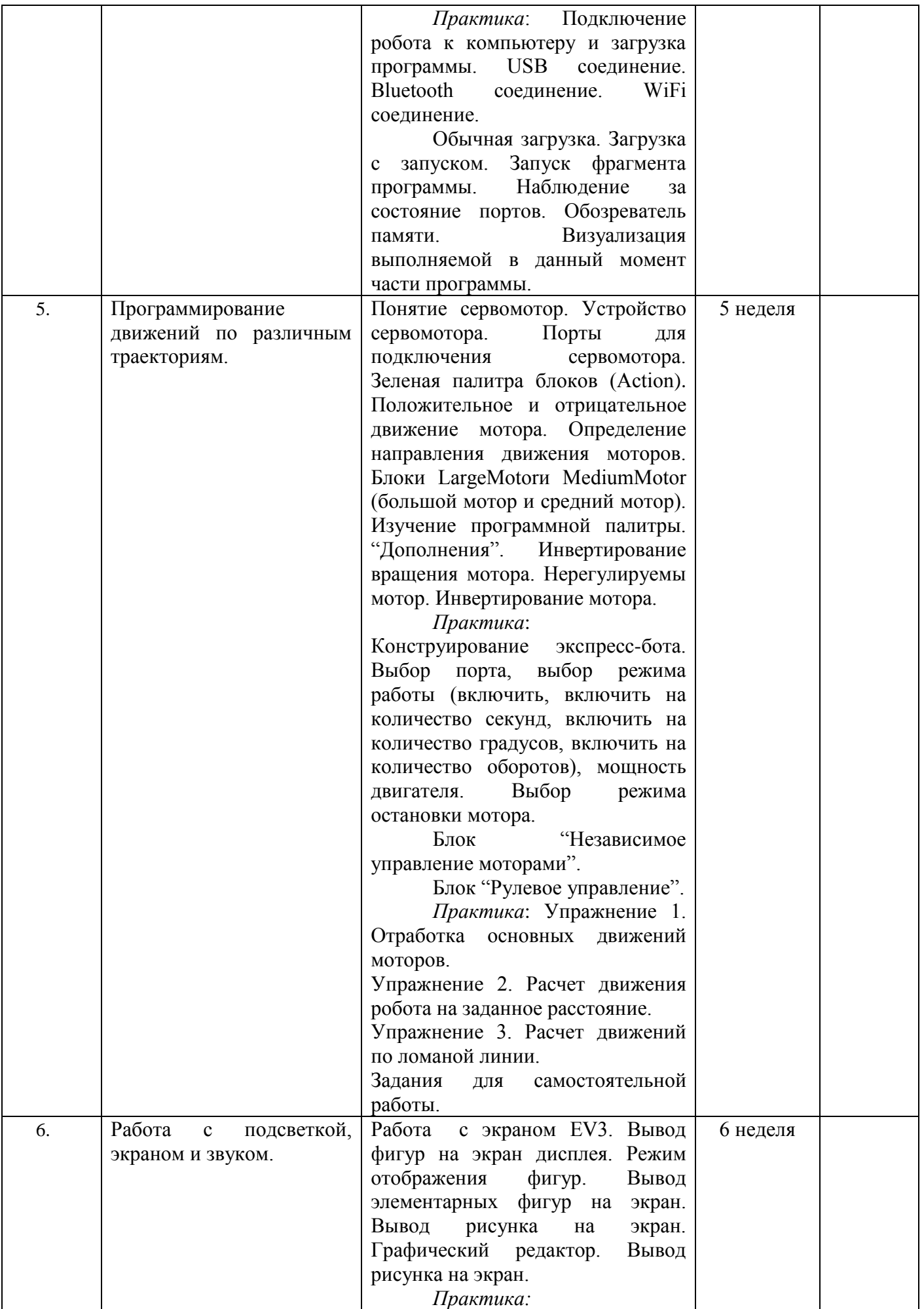

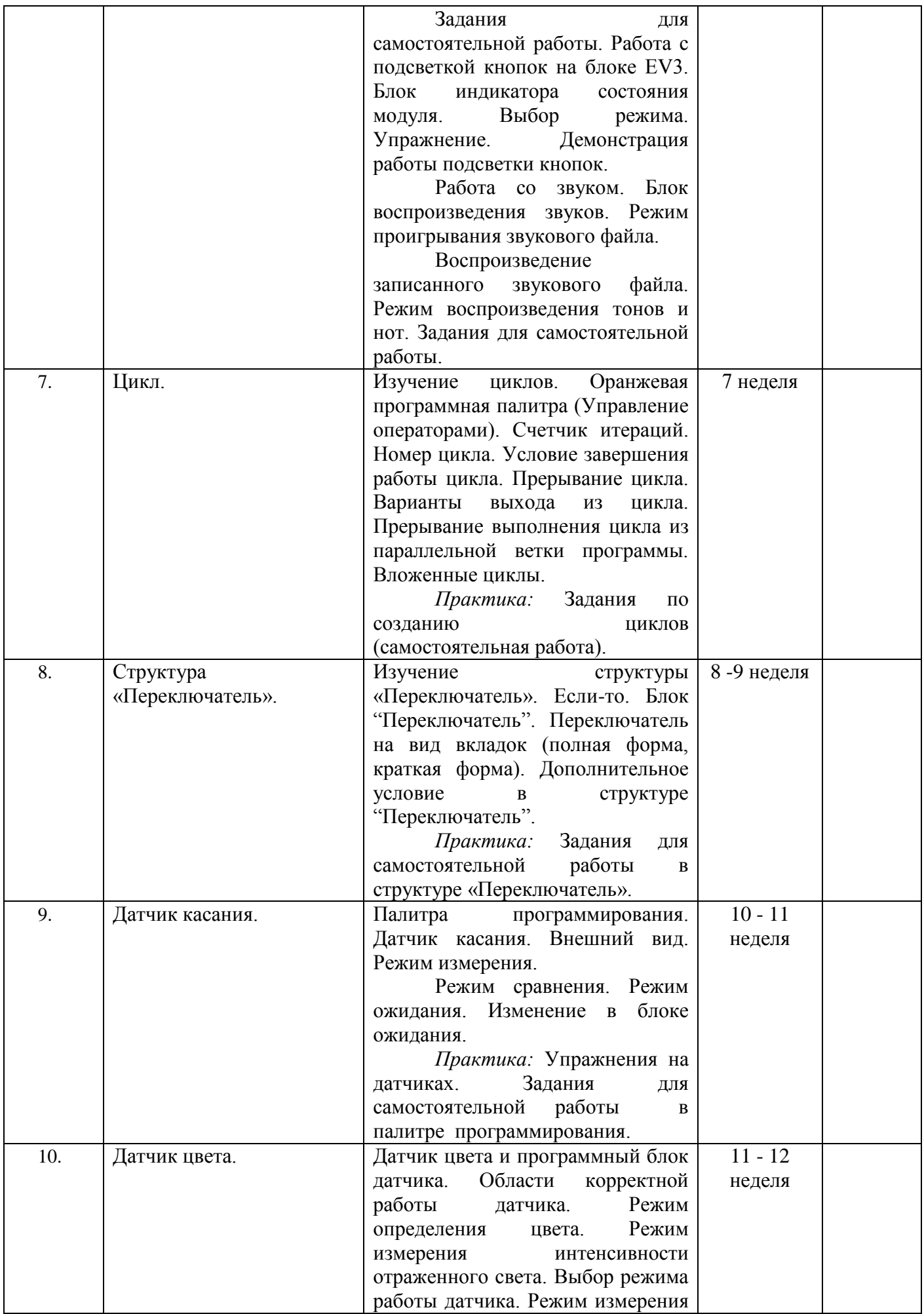

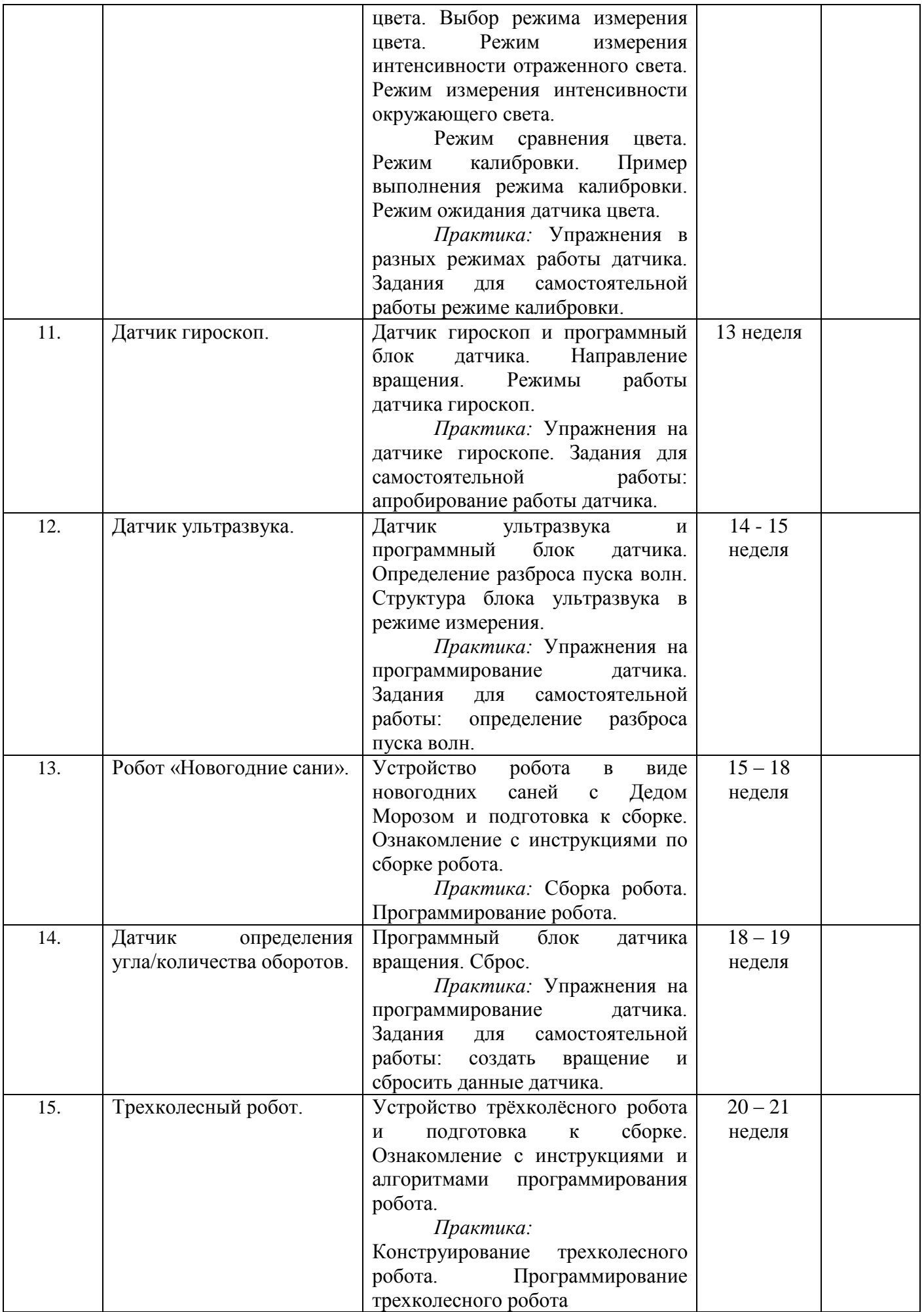

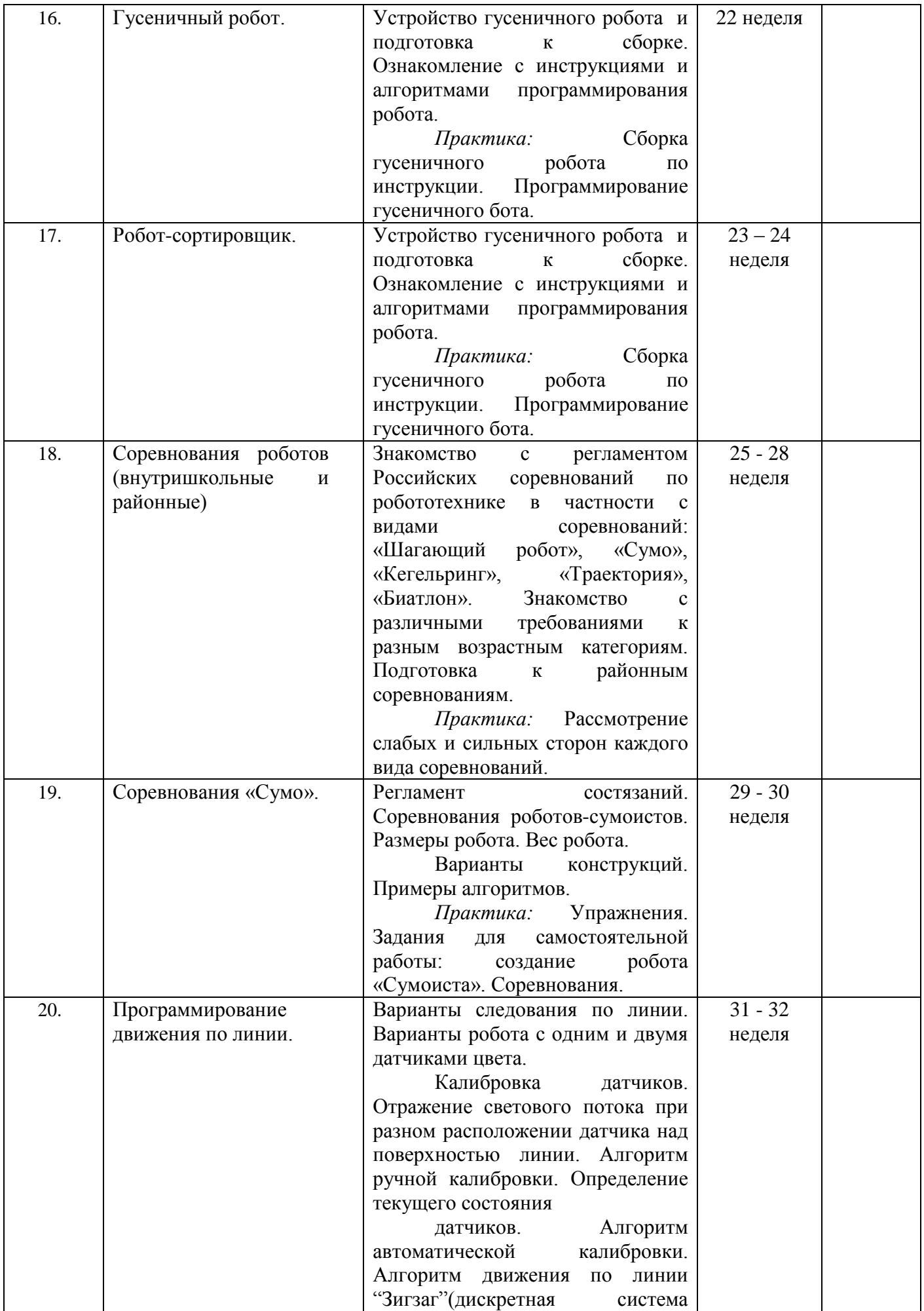

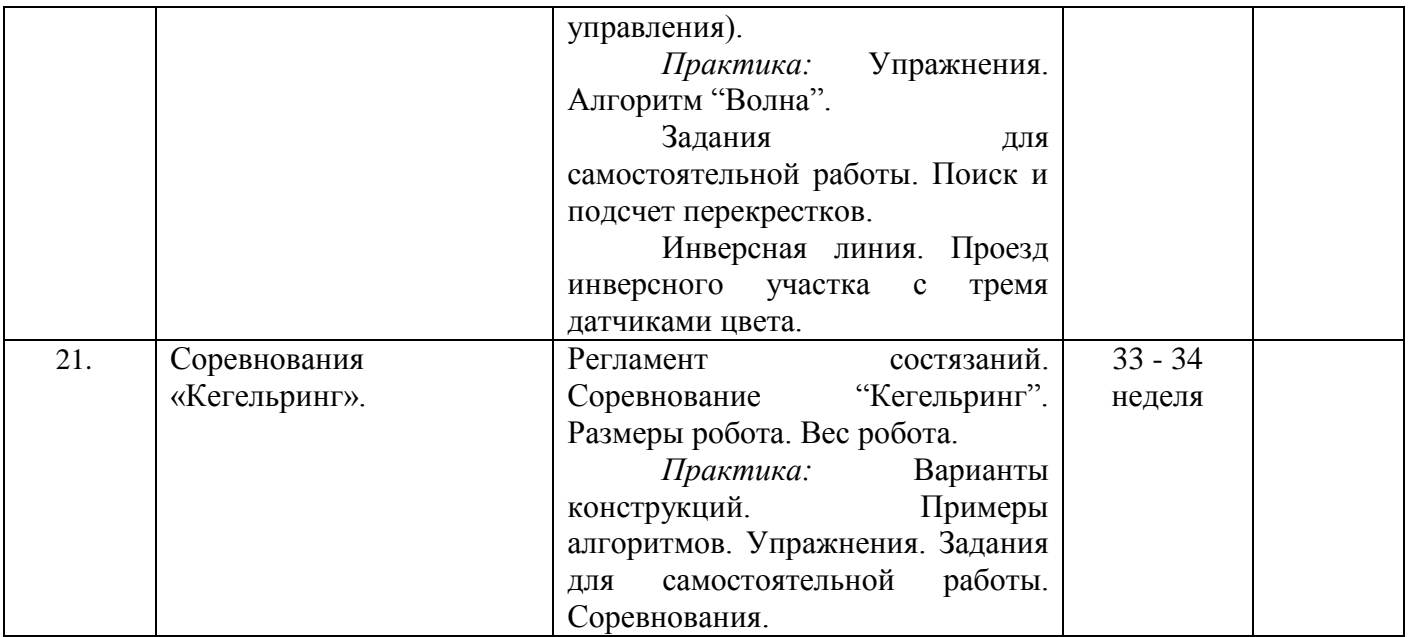

#### **Оценочные материалы, используемые в рамках промежуточной аттестации**

#### *1 год обучения*

Технический зачет, который проходит в виде мини-соревнований по заданной категории (в рамках каждой группы обучающихся). Минимальное количество баллов для получения зачета – 6 баллов

Критерии оценки:

- конструкция робота;

- написание программы;

- командная работа;

- выполнение задания по данной категории.

Каждый критерий оценивается в 3 балла.

1-5 балла (минимальный уровень) - частая помощь учителя, непрочная конструкция робота, неслаженная работа команды, не выполнено задание.

6-9 баллов (средний уровень) - редкая помощь учителя, конструкция робота с незначительными недочетами, задание выполнено с ошибками.

10-12 баллов (максимальный уровень) – крепкая конструкция робота, слаженная работа команды, задание выполнено правильно.

Теоретическая подготовках в рамках промежуточной аттестации оценивается по результатам тестирования (Приложение 2).

#### **Формы фиксации результатов:**

- Карта учета достижений учащихся
- Бланки тестовых заданий по темам программы;
- Фотографии участия коллектива в соревнованиях, конкурсах.

# **1 год обучения**

#### **Тест**

# **1. Для обмена данными между EV3 блоком и компьютером используется…**

- a) WiMAX
- b) PCI порт
- c) WI-FI
- d) USB порт

# **2. Верным является утверждение…**

- a) блок EV3 имеет 5 выходных и 4 входных порта
- b) блок EV3 имеет 5 входных и 4 выходных порта
- c) блок EV3 имеет 4 входных и 4 выходных порта
- d) блок EV3 имеет 3 выходных и 3 входных порта

# **3. Устройством, позволяющим роботу определить расстояние до объекта и**

## **реагировать на движение, является…**

- a) Ультразвуковой датчик
- b) Датчик звука
- c) Датчик цвета
- d) Гироскоп

# **4. Сервомотор – это…**

- a) устройство для определения цвета
- b) устройство для движения робота
- c) устройство для проигрывания звука
- d) устройство для хранения данных

# **5. К основным типам деталей LEGO MINDSTORMS относятся…**

- a) шестеренки, болты, шурупы, балки
- b) балки, штифты, втулки, фиксаторы
- c) балки, втулки, шурупы, гайки
- d) штифты, шурупы, болты, пластины

## **6. Для подключения датчика к EV3 требуется подсоединить один конец кабеля к датчику, а другой…**

- a) к одному из входных (1,2,3,4) портов EV3
- b) оставить свободным
- c) к аккумулятору
- d) к одному из выходных (A, B, C, D) портов EV3

## **7. Для подключения сервомотора к EV3 требуется подсоединить один конец кабеля к сервомотору, а другой…**

- a) к одному из выходных (A, B, C, D) портов EV3
- b) в USB порт EV3
- c) к одному из входных (1,2,3,4) портов EV3
- d) оставить свободным

## **8. Блок «независимое управление моторами» управляет…**

- a) двумя сервомоторами
- b) одним сервомотором
- c) одним сервомотором и одним датчиком

## **9. Наибольшее расстояние, на котором ультразвуковой датчик может обнаружить объект…**

- a) 50 см.
- b) 100 см.
- c) 3 м.
- d) 250 см.

## **10. Для движения робота вперед с использованием двух сервомоторов нужно…**

a) задать положительную мощность мотора на блоке «Рулевое управление»

- b) задать отрицательную мощность мотора на блоке «Рулевое управление»
- c) задать положительную мощность мотора на блоке «Большой мотор»
- d) задать отрицательную мощность мотора на блоке «Большой мотор»

# **11. Для движения робота назад с использованием двух сервомоторов нужно…**

- a) задать положительную мощность мотора на блоке «Рулевое управление»
- b) задать отрицательную мощность мотора на блоке «Рулевое управление»
- c) задать положительную мощность мотора на блоке «Большой мотор»
- d) задать отрицательную мощность мотора на блоке «Большой мотор»

# **12. Блок «Прямое управление моторами» управляет…**

- a) двумя сервомоторами
- b) одним сервомотором
- c) одним сервомотором и одним датчиком
- d) нет верного ответа